# R reference card extracted from Tinn-R file Rcard.xml

A. Blejec

October 27, 2010

### **Contents**

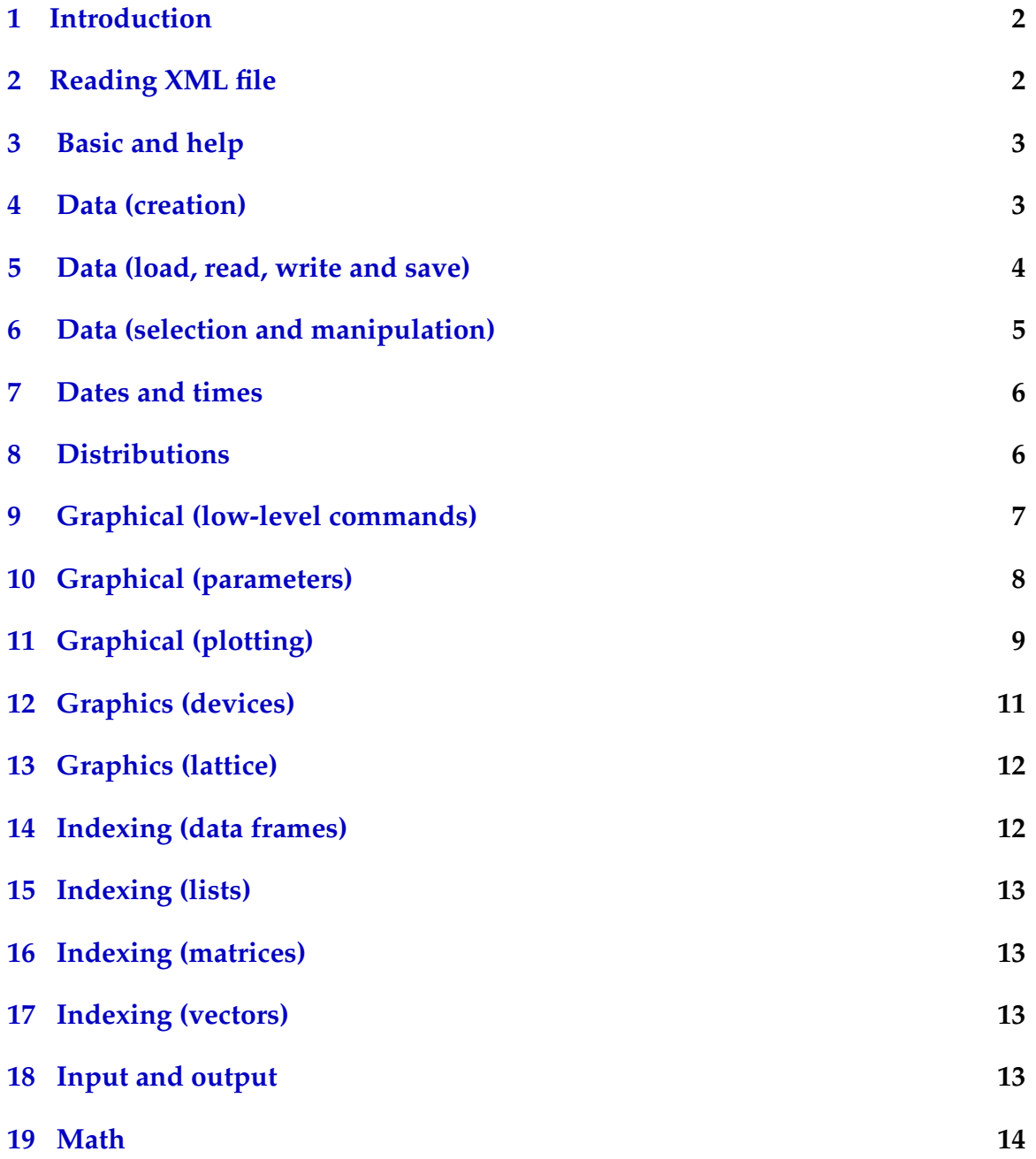

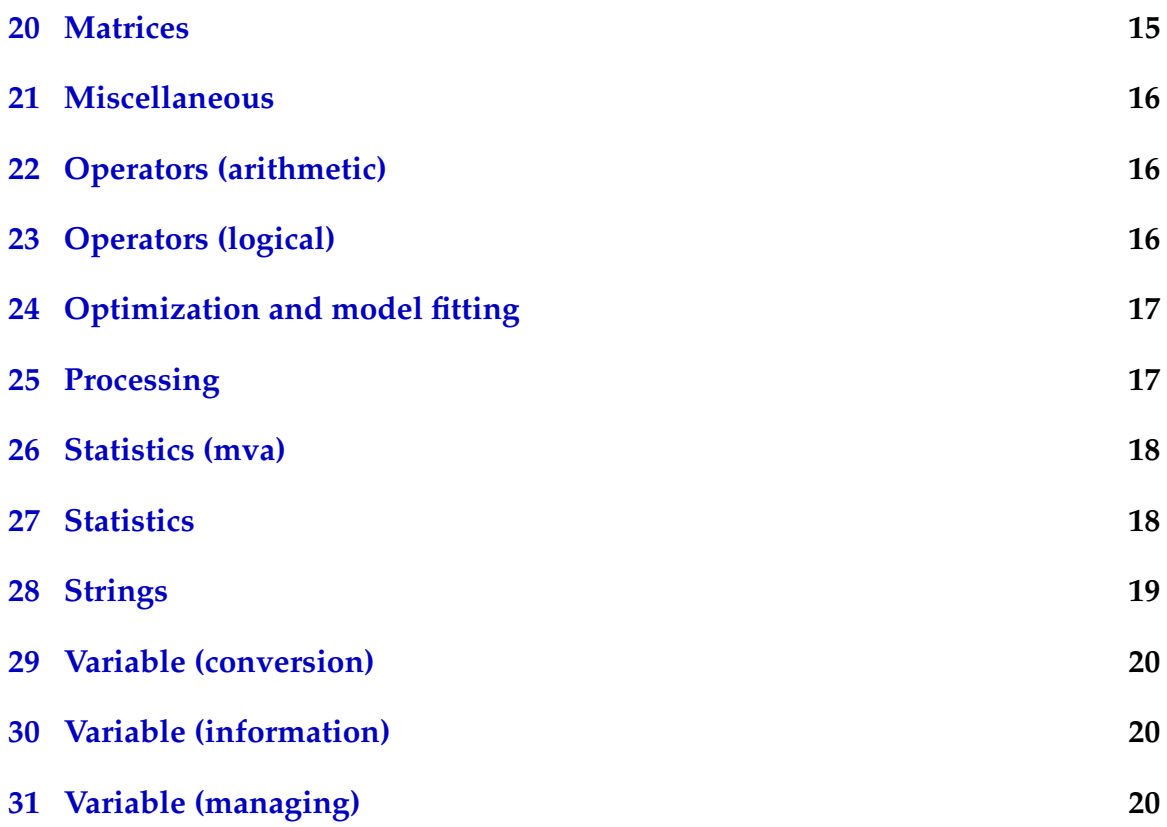

### <span id="page-1-0"></span>**1 Introduction**

A collection of R commands is available in Tinn-R. Here we will extract a list of functions from a XML file.

### <span id="page-1-1"></span>**2 Reading XML file**

XML tree is in the file xmlFile. First we will read the file: Look at the node names. We are interested in the second node Convert xml tree into more R like object Convert it to a data.fame Exclude Programming examples

#### <span id="page-2-0"></span>**3 Basic and help**

**?topic** Documentation on topic

- **apropos('topic')** The names of all objects in the search list matching the regular expression 'topic' the regular expression 'topic'
- **attach(x)** Database x to the R search path; x can be a list, data frame, or R data file created with save. Use search() to show the search path
- **detach(x)** x from the R search path; x can be a name or character string of an object previously attached or a package

**dir()** Show files in the current directory

**example(command)** Examples of command

**help(package=mva)** Help with (e.g.) package mva

**help(topic)** Documentation on topic

**help.search('topic')** Search the help system

**help.start()** Start the HTML version of help

- **library(x)** Load add-on packages; library(help=x) lists datasets and functions in package x
- **ls()** Show objects in the search path; specify pat='pat' to search on a pattern
- **ls.str()** str() for each variable in the search path
- **methods(a)** Shows S3 methods of a

**methods(class=class(a))** Lists all the methods to handle objects of class a

**options(...)** Set or examine many global options; common ones: width, digits, error

```
str(a) Display the internal structure of an R object
```
**summary(a)** Gives a 'summary' of a, usually a statistical summary but it is generic meaning it has different operations for different classes of a

#### <span id="page-2-1"></span>**4 Data (creation)**

- **array(x, dim=)** Array with data x; specify dimensions like dim= $c(3,4,2)$ ; elements of x recycle if x is not long enough
- **c(...)** Generic function to combine arguments with the default forming a vector; with recursive=TRUE descends through lists combining all elements into one vector
- **cbind(...)** Idem rbind(...) by columns
- **data.frame(...)** Create a data frame of the named or unnamed arguments; data.frame( $v=1:4$ , ch=c('a', 'b', 'c', 'd'), n=10); shorter vectors are recycled to the length of the longest
- **expand.grid()** A data frame from all combinations of the supplied vectors or factors
- **factor(x, levels=)** Encodes a vector x as a factor
- **from:to** Generates a sequence; ':' has operator priority; 1:4 + 1 is '2, 3, 4, 5'
- **gl(n, k, length=n\*k, labels=1:n)** Generate levels (factors) by specifying the pattern of their levels; k is the number of levels, and n is the number of replications
- **list(...)** Create a list of the named or unnamed arguments; list( $a = c(1, 2)$ ,  $b = h$ <sup>'</sup>,  $c=3i$ :
- **matrix(x, nrow=, ncol=)** Matrix; elements of x recycle
- **rbind(...)** Combine arguments by rows for matrices, data frames, and others
- **rep(x, times)** Replicate x times; use 'each=' to repeat 'each' element of x each times; rep(c(1, 2, 3), 2) is  $1 \ 2 \ 3 \ 1 \ 2 \ 3$ ; rep(c(1, 2, 3), each=2) is  $1 \ 1 \ 2 \ 2 \ 3 \ 3$
- **seq(along=x)** Generates 1, 2, ..., length(x); useful for for loops
- **seq(from, to)** Generates a sequence 'by=' specifies increment; 'length=' specifies desired length

#### <span id="page-3-0"></span>**5 Data (load, read, write and save)**

- **data(x)** Loads specified data sets
- **load()** Load the datasets written with save
- **read.csv('file', header=TRUE)** Idem read.table(file), but with defaults set for reading comma-delimited files
- **read.delim('file', header=TRUE)** Idem read.table(file), but with defaults set for reading tab-delimited files
- **read.fwf('file', widths, header=FALSE, ...)** Read a table of fixed width formatted data into a 'data.frame'; widths is an integer vector, giving the widths of the fixed-width fields
- **read.table('file')** Reads a file in table format and creates a data frame from it; the default separator sep=' ' is any whitespace; use header=TRUE to read the first line as a header of column names; use as.is=TRUE to prevent character vectors from being converted to factors; use comment.char=' ' to prevent '#' from being interpreted as a comment; use skip=n to skip n lines before reading data; see the help for options on row naming, NA treatment, and others

**read.table(file('clipboard'), header=T)** Read a spreadsheet content from clipboard

- **save('file', ...)** Saves the specified objects (...) in the XDR platformindependent binary format
- **save.image('file')** Saves all objects

**write(object, 'file')** Writes object to fileName

- **write.table(dataFrame, 'file')** Writes a table
- **write.table(x, file='', row.names=TRUE, ...)** Prints x after converting to a data frame; if quote is TRUE, character or factor columns are surrounded by quotes (' '); sep is the field separator; eol is the end-of-line separator; na is the string for missing values; use col.names=NA to add a blank column header to get the column headers aligned correctly for spreadsheet input

#### <span id="page-4-0"></span>**6 Data (selection and manipulation)**

- **choose(n, k)** Computes the combinations of k events among n repetitions=n!/[(n $k)!k!]$
- **cut(x, breaks)** Divides x into intervals (factors); breaks is the number of cut intervals or a vector of cut points
- **match(x, y)** Returns a vector of the same length than x with the elements of x which are in y (NA otherwise)
- **na.fail(x)** Returns an error message if x contains at least one NA
- **na.omit(x)** Suppresses the observations with missing data (NA) (suppresses the corresponding line if x is a matrix or a data frame)
- **prop.table(x, margin=)** Table entries as fraction of marginal table
- **rev(x)** Reverses the elements of x
- **sample(x, size)** Resample randomly and without replacement size elements in the vector x, the option replace=TRUE allows to resample with replacement
- **sort(x)** Sorts the elements of x in increasing order; to sort in decreasing order:  $rev(sort(x))$
- **subset(x, ...)** Returns a selection of x with respect to criteria (..., typically comparisons); if x is a data frame, the option select gives the variables to be kept or dropped using a minus sign
- **table(x)** Returns a table with the numbers of the differents values of x (typically for integers or factors)
- **unique(x)** If x is a vector or a data frame, returns a similar object but with the duplicate elements suppressed

**which(x==a)** Returns a vector of the indices of x if the comparison operation is true (TRUE), in this example the values of i for which  $x[i] == a$  (the argument of this function must be a variable of mode logical)

**which.max(x)** Returns the index of the greatest element of  $x$ 

**which.min(x)** Returns the index of the smallest element of x

#### <span id="page-5-0"></span>**7 Dates and times**

- **as.Date(s)** Convert to the respective class; format(dt) converts to a string representation. The default string format is '2001-02-21'. These accept a second argument to specify a format for conversion. Some common formats are: %a, %A Abbreviated and full weekday name; %b, %B Abbreviated and full month name; %d Day of the month (01-31); %H Hours (00-23); %I Hours (01-12); %j Day of year (001-366); %m Month (01-12); %M Minute (00-59); %p AM/PM indicator; %S Second as decimal number (00-61); %U Week (00- 53); the first Sunday as day 1 of week 1; %w Weekday (0-6, Sunday is 0); %W Week (00-53); the first Monday as day 1 of week 1; %y Year without century (00-99). Don't use;  $\%$ Y Year with century;  $\%$ z (output only.) Offset from Greenwich; -0800 is 8 hours west of; %Z (output only.) Time zone as a character string (empty if not available)
- **as.POSIXct(s)** Convert to the respective class; format(dt) converts to a string representation. The default string format is '2001-02-21'. These accept a second argument to specify a format for conversion. Some common formats are: %a, %A Abbreviated and full weekday name; %b, %B Abbreviated and full month name; %d Day of the month (01-31); %H Hours (00-23); %I Hours (01-12); %j Day of year (001-366); %m Month (01-12); %M Minute (00-59); %p AM/PM indicator; %S Second as decimal number (00-61); %U Week (00- 53); the first Sunday as day 1 of week 1; %w Weekday (0-6, Sunday is 0); %W Week (00-53); the first Monday as day 1 of week 1; %y Year without century (00-99). Don't use;  $\%$ Y Year with century;  $\%$ z (output only.) Offset from Greenwich; -0800 is 8 hours west of; %Z (output only.) Time zone as a character string (empty if not available)

#### <span id="page-5-1"></span>**8 Distributions**

**rbeta(n, shape1, shape2)** Beta **rbinom(n, size, prob)** Binomial **rcauchy(n, location=0, scale=1)** Cauchy **rchisq(n, df)** Pearson **rexp(n, rate=1)** Exponential **rf(n, df1, df2)** Fisher-Snedecor **rgamma(n, shape, scale=1)** Gamma

**rgeom(n, prob)** Geometric

**rhyper(nn, m, n, k)** Hypergeometric

**rlnorm(n, meanlog=0, sdlog=1)** Lognormal

**rlogis(n, location=0, scale=1)** Logistic

**rnbinom(n, size, prob)** Negative binomial

**rnorm(n, mean=0, sd=1)** Gaussian (normal)

**rpois(n, lambda)** Poisson

**rsignrank(nn, n)** Wilcoxon's statistics

**rt(n, df)** Student (t)

**runif(n, min=0, max=1)** Uniform

**rweibull(n, shape, scale=1)** Weibull

**rwilcox(nn, m, n)** Wilcoxon's statistics

#### <span id="page-6-0"></span>**9 Graphical (low-level commands)**

**abline(a, b)** Draws a line of slope b and intercept a

**abline(h=y)** Draws a horizontal line at ordinate y

**abline(lm.obj)** Draws the regression line given by lm.obj

**abline(v=x)** Draws a vertical line at abcissa x

- **arrows(x0, y0, x1, y1, angle=30, code=2)** Idem segments(x0, y0, x1, y1), but with arrows at points  $(x0, y0)$  if code=2, at points  $(x1, y1)$  if code=1, or both if code=3; angle controls the angle from the shaft of the arrow to the edge of the arrow head
- **axis(side)** Adds an axis at the bottom (side=1), on the left (2), at the top (3), or on the right (4); at=vect (optional) gives the abcissa (or ordinates) where tickmarks are drawn
- **box()** Draw a box around the current plot
- **legend(x, y, legend)** Adds the legend at the point (x,y) with the symbols given by legend
- **lines(x, y)** Adds lines (the option 'type=' can be used)
- **locator(n, type='n', ...)** Returns the coordinates  $(x, y)$  after the user has clicked n times on the plot with the mouse; also draws symbols (type='p') or lines (type='l') with respect to optional graphic parameters (...); by default nothing is drawn (type='n')
- **mtext(text, side=3, line=0, ...)** Adds text given by text in the margin specified by side (see axis()); line specifies the line from the plotting area
- **points(x, y)** Adds points (the option 'type=' can be used)
- **polygon(x, y)** Draws a polygon linking the points with coordinates given by x and y
- **rect(x1, y1, x2, y2)** Draws a rectangle which left, right, bottom, and top limits are x1, x2, y1, and y2, respectively
- **rug(x)** Draws the data x on the x-axis as small vertical lines
- **segments(x0, y0, x1, y1)** Draws lines from points  $(x0, y0)$  to points  $(x1, y1)$
- **text(x, y, labels, ...)** Adds text given by labels at coordinates (x, y); a typical use is:  $plot(x, y, type='n'); text(x, y, names)$
- **title()** Adds a title and optionally a sub-title

#### <span id="page-7-0"></span>**10 Graphical (parameters)**

- **adj** Controls text justification (0 left-justified, 0.5 centred, 1 right-justified)
- **bg** Specifies the colour of the background (ex. :  $bg='red', bg='blue', \ldots$  the list of the 657 available colours is displayed with colors())
- **bty** Controls the type of box drawn around the plot, allowed values are: 'o', 'l',  $'7'$ , 'c', 'u' ou ']' (the box looks like the corresponding character); if bty='n' the box is not drawn
- **cex** A value controlling the size of texts and symbols with respect to the default; the following parameters have the same control for numbers on the axes, cex.axis, the axis labels, cex.lab, the title, cex.main, and the sub-title, cex.sub
- **col** Controls the color of symbols and lines; use color names: 'red', 'blue' see colors() or as '#RRGGBB'; see rgb(), hsv(), gray(), and rainbow(); as for cex there are: col.axis, col.lab, col.main, col.sub
- **font** An integer which controls the style of text (1: normal, 2: italics, 3: bold, 4: bold italics); as for cex there are: font.axis, font.lab, font.main, font.sub
- **las** An integer which controls the orientation of the axis labels (0: parallel to the axes, 1: horizontal, 2: perpendicular to the axes, 3: vertical)
- **lty** Controls the type of lines, can be an integer or string (1: 'solid', 2: 'dashed', 3: 'dotted', 4: 'dotdash', 5: 'longdash', 6: 'twodash', or a string of up to eight characters (between '0' and '9') which specifies alternatively the length, in points or pixels, of the drawn elements and the blanks, for example lty='44' will have the same effect than lty=2
- **lwd** A numeric which controls the width of lines, default 1
- **mar** A vector of 4 numeric values which control the space between the axes and the border of the graph of the form c(bottom, left, top, right), the default values are c(5.1, 4.1, 4.1, 2.1)
- **mfcol** A vector of the form c(nr, nc) which partitions the graphic window as a matrix of nr lines and nc columns, the plots are then drawn in columns
- **mfrow** Idem mfcol, but the plots are drawn by row
- **pch** Controls the type of symbol, either an integer between 1 and 25, or any single character within ' '
- **ps** An integer which controls the size in points of texts and symbols
- **pty** A character which specifies the type of the plotting region, 's': square, 'm': maximal
- **tck** A value which specifies the length of tick-marks on the axes as a fraction of the smallest of the width or height of the plot; if tck=1 a grid is drawn
- **tcl** A value which specifies the length of tick-marks on the axes as a fraction of the height of a line of text (by default tcl=-0.5)
- **xaxs** Style of axis interval calculation; default 'r' for an extra space; 'i' for no extra space
- **xaxt** If xaxt='n' the x-axis is set but not drawn (useful in conjunction with axis(side=1, ...))
- **yaxs** Style of axis interval calculation; default 'r' for an extra space; 'i' for no extra space
- **yaxt** If yaxt='n' the y-axis is set but not drawn (useful in conjonction with axis(side=2, ...))

#### <span id="page-8-0"></span>**11 Graphical (plotting)**

- **add=FALSE** Parameters are common to many plotting functions, if TRUE superposes the plot on the previous one (if it exists)
- **assocplot(x)** Cohen-Friendly graph showing the deviations from independence of rows and columns in a two dimensional contingency table
- **axes=TRUE** Parameters are common to many plotting functions, if FALSE does not draw the axes and the box
- **barplot(x)** Histogram of the values of x; use horiz=FALSE for horizontal bars
- **boxplot(x)** Box-and-whiskers plot
- **contour(x, y, z)** Contour plot (data are interpolated to draw the curves), x and y must be vectors and z must be a matrix so that  $dim(z)=c(length(x), length(y))$ (x and y may be omitted)
- **coplot(x y | <b>z**) Bivariate plot of x and y for each value or interval of values of **z**
- **dotchart(x)** If x is a data frame, plots a Cleveland dot plot (stacked plots line-byline and column-by-column)
- **filled.contour(x, y, z)** Idem contour(x, y, z), but the areas between the contours are coloured, and a legend of the colours is drawn as well
- **fourfoldplot(x)** Visualizes, with quarters of circles, the association between two dichotomous variables for different populations (x must be an array with  $dim=c(2, 2, k)$ , or a matrix with  $dim=c(2, 2)$  if  $k=1$ )
- **hist(x)** Histogram of the frequencies of  $x$
- **image(x, y, z)** Idem contour(x, y, z), but with colours (actual data are plotted)
- **interaction.plot(f1, f2, y)** If f1 and f2 are factors, plots the means of y (on the y-axis) with respect to the values of f1 (on the x-axis) and of f2 (different curves); the option fun allows to choose the summary statistic of y (by default fun=mean)
- **main=** Parameters are common to many plotting functions, main title, must be a variable of mode character
- **matplot(x, y)** Bivariate plot of the first column of x vs. the first one of y, the second one of x vs. the second one of y, etc.
- **mosaicplot(x)** Mosaic graph of the residuals from a log-linear regression of a contingency table
- **pairs(x)** If x is a matrix or a data frame, draws all possible bivariate plots between the columns of x
- **persp(x, y, z)** Idem contour(x, y, z), but in perspective (actual data are plotted)
- **pie(x)** Circular pie-chart
- **plot(x)** Plot of the values of x (on the y-axis) ordered on the x-axis
- **plot(x, y)** Bivariate plot of x (on the x-axis) and y (on the y-axis)
- **plot.ts(x)** If x is an object of class 'ts', plot of x with respect to time, x may be multivariate but the series must have the same frequency and dates
- **qqnorm(x)** Quantiles of x with respect to the values expected under a normal law
- **qqplot(x, y)** Quantiles of y with respect to the quantiles of  $x$
- **stars(x)** If x is a matrix or a data frame, draws a graph with segments or a star where each row of x is represented by a star and the columns are the lengths of the segments
- stem(x) produces a stem-and-leaf plot of the values in  $'x'$
- **stripplot(x)** Plot of the values of x on a line (an alternative to boxplot() for small sample sizes)
- **sub=** Parameters are common to many plotting functions, sub-title (written in a smaller font)
- **sunflowerplot(x, y)** Idem than plot() but the points with similar coorcoordinates are drawn as flowers which petal number represents the number of points
- **symbols(x, y, ...)** Draws, at the coordinates given by x and y, symbols (circles, squares, rectangles, stars, thermometres or 'boxplots') which sizes, colours . . . are specified by supplementary arguments
- **termplot(mod.obj)** Plot of the (partial) effects of a regression model (mod.obj)
- **ts.plot(x)** Idem plot.ts(x) but if x is multivariate the series may have different dates and must have the same frequency
- **type='p'** Parameters are common to many plotting functions, specifies the type of plot, 'p': points, 'l': lines, 'b': points connected by lines, 'o': id. but the lines are over the points, 'h': vertical lines, 's': steps, the data are represented by the top of the vertical lines, 'S': id. but the data are represented by the bottom of the vertical lines
- **xlab=** Parameters are common to many plotting functions, annotates the axes, must be variables of mode character
- **xlim=** Parameters are common to many plotting functions, specifies the lower and upper limits of the axes, for example with  $xlim=c(1, 10)$  or  $xlim=range(x)$
- **ylab=** Parameters are common to many plotting functions, annotates the axes, must be variables of mode character
- **ylim=** Parameters are common to many plotting functions, specifies the lower and upper limits of the axes, for example with ylim=c(1, 10) or ylim=range(x)

#### <span id="page-10-0"></span>**12 Graphics (devices)**

**bitmap** See ?Devices

- **dev.off()** Shuts down the specified (default is the current) graphics device; see also dev.cur, dev.set see also dev.cur, dev.set
- **jpeg** See ?Devices
- **pdf** See ?Devices
- **pictex** See ?Devices
- **png** See ?Devices
- **postscript(file)** Starts the graphics device driver for producing PostScript graphics; use horizontal=FALSE, onefile=FALSE, paper='special' for EPS files; 'family=' specifies the font (AvantGarde, Bookman, Courier, Helvetica, Helvetica-Narrow, NewCenturySchoolbook, Palatino, Times, or ComputerModern); 'width=' and 'height=' specifies the size of the region in inches (for paper='special', these specify the paper size)

**ps.options()** Set and view (if called without arguments) default values for the arguments to postscript

**windows()** Open a graphics window

**x11()** Open a graphics window

**xfig** See ?Devices

#### <span id="page-11-0"></span>**13 Graphics (lattice)**

**barchart(y x)** Histogram of the values of y with respect to those of x

**bwplot(y x)** Box-and-whiskers plot

**cloud(z x\*y**|**g1\*g2)** 3d scatter plot

**densityplot( x)** Density functions plot

**dotplot(y x)** Cleveland dot plot (stacked plots line-by-line and columnby-column)

**histogram( x)** Histogram of the frequencies of  $x$ 

**levelplot(z x\*y**|**g1\*g2)** Coloured plot of the values of z at the coordinates given by x and y (x, y and z are all of the same length)

**parallel( x)** Parallel coordinates plot

- **qq(y x)** Quantiles to compare two distributions, x must be numeric, y may be numeric, character, or factor but must have two 'levels'
- **qqmath( x)** Quantiles of x with respect to the values expected under a theoretical distribution

**splom( x)** Matrix of bivariate plots

**stripplot(y x)** Single dimension plot, x must be numeric, y may be a factor

**wireframe(z x\*y**|**g1\*g2)** 3d surface plot

**xyplot(y x)** Bivariate plots (with many functionalities)

#### <span id="page-11-1"></span>**14 Indexing (data frames)**

**x\$name** Column named 'name'

**x[['name'** ] ] Column named 'name'

#### <span id="page-12-0"></span>**15 Indexing (lists)**

**x\$name** Element of the list named 'name' **x[['name'** ] ] Element of the list named 'name' **x[[n** ] ] Nth element of the list **x[n** ] List with elements n

#### <span id="page-12-1"></span>**16 Indexing (matrices)**

**x[ , c(1, 3)** ] Columns 1 and 3

**x[ , j** ] Column j

**x['name',** ] Row named 'name'

**x[i,** ] Row i

**x[i, j** ] Element at row i, column j

#### <span id="page-12-2"></span>**17 Indexing (vectors)**

**x['name'** ] Element named 'name'

**x[-(1:n)** ] Elements from n+1 to the end

**x[1:n** ] First n elements

**x[c(1, 4, 2)** ] Specific elements

**x[-n** ] All but the nth element

**x[n** ] Nth element

**x[x %in% c('a', 'and', 'the')** ] Elements in the given set

#### <span id="page-12-3"></span>**18 Input and output**

**cat(..., file=' ', sep=' ')** Prints the arguments after coercing to character; sep is the character separator between arguments

**data.entry()** Spreadsheet

**download.file('url1')** From internet

**format(x, ...)** Format an R object for pretty printing

**print(a, ...)** Prints its arguments; generic, meaning it can have different methods for different objects

**read.table.url('url1')** Remote input

**scan(x)** Read a vector x

**sink(file)** Output to file, until sink()

**source('file')** Run the commands in file

**source(file('clipboard'))** Run the commands in clipboard

**url.show('url')** Remote input

#### <span id="page-13-0"></span>**19 Math**

**acos**

**Arg(x)** Angle in radians of the complex number

**asin**

**atan**

**atan2**

**Conj(x)** Complex conjugate

**convolve(x, y)** Compute the several kinds of convolutions of two sequences

**cos**

- **cov(x, y)** Covariance between x and y, or between the columns of x and those of y if they are matrices or data frames
- **cummax(x)** A vector which ith element is the maximum from  $x[1]$  to  $x[i]$
- **cummin(x)** A vector which ith element is the minimum from  $x[1]$  to  $x[i]$
- **cumprod(x)** A vector which ith element is the product from  $x[1]$  to  $x[i]$

**cumsum(x)** A vector which ith element is the sum from  $x[1]$  to  $x[i]$ 

**diff(x)** Lagged and iterated differences of vector x

**exp**

**fft(x)** Fast Fourier Transform of an array

**filter(x, filter)** Applies linear filtering to a univariate time series or to each series separately of a multivariate time series

**Im(x)** Imaginary part

**intersect(x, y)** 'set' function

**is.element(el, set)** 'set' function

**log**

**log(x, base)** Computes the logarithm of x with base base

#### **log10**

- **max(x)** Maximum of the elements of x
- **min(x)** Minimum of the elements of x
- **Mod(x)** Modulus; abs(x) is the same
- **mvfft(x)** FFT of each column of a matrix
- **pmax(x, y, ...)** A vector which ith element is the maximum of  $x[i], y[i], \ldots$
- **pmin(x, y, ...)** A vector which ith element is the minimum of  $x[i], y[i], \ldots$

**prod(x)** Product of the elements of x

**range(x)** Idem then  $c(min(x), max(x))$ 

**rank(x)** Ranks of the elements of x

**Re(x)** Real part of a complex number

**round(x, n)** Rounds the elements of  $x$  to n decimals

**scale(x)** If x is a matrix, centers and scales the data; to center only use the option scale=FALSE, to scale only center=FALSE (by default center=TRUE, scale=TRUE)

**setdiff(x, y)** 'set' function

**setequal(x, y)** 'set' function

**sin**

```
sum(x) Sum of the elements of x
```
**tan**

**union(x, y)** 'set' function

#### <span id="page-14-0"></span>**20 Matrices**

**%\*%** Matrix multiplication

**colMeans(x)** Fast version of col means

**colsum(x)** Sum of cols for a matrix-like object; colSums(x) is a faster version

**diag(x)** Diagonal

**rowMeans(x)** Fast version of row means

**rowsum(x)** Sum of rows for a matrix-like object; rowSums(x) is a faster version

**solve(a)** Matrix inverse of a

**solve(a, b)** Solves a  $\frac{6}{3}$   $\frac{40}{3}$  x=b for x

**t(x)** Transpose

### <span id="page-15-0"></span>**21 Miscellaneous**

**=** Assign

**NA** Missing data

**q()** Quit R

**setwd('dir')** Set R working folder on 'dir'

### <span id="page-15-1"></span>**22 Operators (arithmetic)**

**-** Subtraction

**%%** Modulo

**%/%** Integer divide

- **\*** Multiplication
- **/** Division

Exponentiation

**+** Addition

### <span id="page-15-2"></span>**23 Operators (logical)**

- **!** Logical negation
- **!=** Not equals
- **&** Elementwise and
- **& &** Control and
- > Greater than
- $\geq$  Greater than or equal to
- < Less than
- $\leq$  Less than or equal to
- | Elementwise or
- || Control or
- **==** Equals
- **xor** Elementwise exclusive or

#### <span id="page-16-0"></span>**24 Optimization and model fitting**

**AIC(fit)** Computes the Akaike information criterion or AIC

- **approx(x, y=)** Linearly interpolate given data points; x can be an xy plotting structure
- **coef(fit)** Returns the estimated coefficients (sometimes with their standard-errors)
- **deviance(fit)** Returns the deviance
- **df.residual(fit)** Returns the number of residual degrees of freedom
- **fitted(fit)** Returns the fitted values
- **glm(formula, family=)** Fit generalized linear models, specified by giving a symbolic description of the linear predictor and a description of the error distribution; family is a description of the error distribution and link function to be used in the model; see ?family
- **lm(formula)** Fit linear models; formula is typically of the form response termA + termB + ...; use  $I(x^*y) + I(x^2)$  for terms made of nonlinear components
- **loess(formula)** Fit a polynomial surface using local fitting
- **logLik(fit)** Computes the logarithm of the likelihood and the number of parameters
- **nlm(f, p)** Minimize function f using a Newton-type algorithm with starting values p
- **nls(formula)** Nonlinear least-squares estimates of the nonlinear model parameters
- **optim(par, fn, method=c('Nelder', ...), ...)** General-purpose optimization; par is initial values, fn is function to optimize (normally minimize)
- **predict(fit, ...)** Predictions from fit based on input data
- **residuals(fit)** Returns the residuals
- **spline(x, y=)** Cubic spline interpolation

#### <span id="page-16-1"></span>**25 Processing**

- **aggregate(x, by, FUN)** Splits the data frame x into subsets, computes summary statistics for each, and returns the result in a convenient form; by is a list of grouping elements, each as long as the variables in x
- **apply(x, INDEX, FUN=)** A vector or array or list of values obtained by applying a function FUN to margins (INDEX) of x
- **by(data, INDEX, FUN)** Apply FUN to data frame data subsetted by INDEX

**lapply(x, FUN)** Apply FUN to each element of the list x

**merge(a, b)** Merge two data frames by common columns or row names

- **reshape(x, ...)** Reshapes a data frame between 'wide' format with repeated measurements in separate columns of the same record and 'long' format with the repeated measurements in separate records; use (direction='wide') or (direction='long')
- **stack(x, ...)** Transform data available as separate columns in a data frame or list into a single column
- **tapply(x, INDEX, FUN=)** Apply FUN to each cell of a ragged array given by x with indexes INDEX

**unstack(x, ...)** Inverse of stack()

**xtabs(a, b, data=x)** A contingency table from cross-classifying factors

#### <span id="page-17-0"></span>**26 Statistics (mva)**

**cancor()** Canonical correlation

- **factanal()** Factor analysis
- **kmeans()** kmeans cluster analysis

**prcomp()** Principal components

#### <span id="page-17-1"></span>**27 Statistics**

- **anova(fit, ...)** Analysis of variance (or deviance) tables for one or more fitted model objects
- **aov(formula)** Analysis of variance model
- **binom.test()** Use help.search('test')

**chisq.test(x)** Chi-square test on matrix x

- **cor(x)** Correlation matrix of x if it is a matrix or a data frame (1 if x is a vector)
- **cor(x, y)** Linear correlation between x and y, or correlation matrix if they are matrices or data frames

**cor.test(a, b)** Test correlation

**cov(x)** Covariance of the elements of x (calculated on n-1); if x is a matrix or a data frame, the variance-covariance matrix is calculated

**density(x)** Kernel density estimates of x

**fisher.test()** Fisher exact test

**friedman.test()** Friedman test

**mean(x)** Mean of the elements of x

**median(x)** Median of the elements of x

**pairwise.t.test()** Use help.search('test')

**power.t.test()** Use help.search('test')

**prop.test()** Significance test

**quantile(x, probs=)** Sample quantiles corresponding to the given probabilities (defaults to 0, 0.25, 0.5, 0.75, 1)

**sd(x)** Standard deviation of x

**t.test()** Use help.search('test')

- **var(x)** Variance of the elements of x (calculated on n-1); if x is a matrix or a data frame, the variance-covariance matrix is calculated
- **var(x, y)** Covariance between x and y, or between the columns of x and those of y if they are matrices or data frames

**weighted.mean(x, w)** Mean of x with weights w

#### <span id="page-18-0"></span>**28 Strings**

**grep(pattern, x)** Searches for matches to pattern within x; see ?regex

- **gsub(pattern, replacement, x)** Replacement of matches determined by regular expression matching sub() is the same but only replaces the first occurrence
- **match(x, table)** A vector of the positions of first matches for the elements of  $x$ among table
- **nchar(x)** Number of characters
- **paste(...)** Concatenate vectors after converting to character; 'sep=' is the string to separate terms (a single space is the default); 'collapse=' is an optional string to separate 'collapsed' results

**pmatch(x, table)** Partial matches for the elements of x among table

**strsplit(x, split)** Split x according to the substring split

- **substr(x, start, stop)** Substrings in a character vector; can also assign, as substr(x, start, stop)=value
- **tolower(x)** Convert to lowercase
- **toupper(x)** Convert to uppercase

**x %in% table** Idem match(x,table), but returns a logical vector

#### <span id="page-19-0"></span>**29 Variable (conversion)**

**as.array(x)** Convert type; for a complete list, use methods(as) **as.character(x)** Convert type; for a complete list, use methods(as) **as.complex(x)** Convert type; for a complete list, use methods(as) **as.data.frame(x)** Convert type; for a complete list, use methods(as) **as.logical(x)** Convert type; for a complete list, use methods(as) **as.numeric(x)** Convert type; for a complete list, use methods(as)

#### <span id="page-19-1"></span>**30 Variable (information)**

 $attr(x, which)$  Get or set the attribute which of x **attributes(obj)** Get or set the list of attributes of obj **class(x)** Get or set the class of x; class(x)='myclass' **dim(x)** Retrieve or set the dimension of an object; dim(x)= $c(3,2)$ **dimnames(x)** Retrieve or set the dimension names of an object **is.array(x)** Test for type; for a complete list, use methods(is) **is.character(x)** Test for type; for a complete list, use methods(is) **is.complex(x)** Test for type; for a complete list, use methods(is) **is.data.frame(x)** Test for type; for a complete list, use methods(is) **is.na(x)** Test for type; for a complete list, use methods(is) **is.null(x)** Test for type; for a complete list, use methods(is) **is.numeric(x)** Test for type; for a complete list, use methods(is) **length(x)** Number of elements in x **ncol(x)** Number of columns; NCOL(x) is the same but treats a vector as a onerow matrix

- **nrow(x)** Number of rows; NROW(x) is the same but treats a vector as a onerow matrix
- **str(object)** Print useful information about object

#### <span id="page-19-2"></span>**31 Variable (managing)**

**ls()** Show objects in the search path; specify pat='pat' to search on a pattern

- **rm(object)** Remove object
- **unclass(x)** Remove the class attribute of x

## **SessionInfo**

Windows XP (build 2600) Service Pack 3

- R version 2.10.0 (2009-10-26), i386-pc-mingw32
- Locale: LC\_COLLATE=Slovenian\_Slovenia.1250, LC\_CTYPE=Slovenian\_Slovenia.1250, LC\_MONETARY=Slovenian\_Slovenia.1250, LC\_NUMERIC=C, LC\_TIME=Slovenian\_Slovenia.1250
- Base packages: base, datasets, graphics, grDevices, methods, splines, stats, utils
- Other packages: Hmisc 3.7-0, patchDVI 1.5, survival 2.35-8, XML 2.6-0
- Loaded via a namespace (and not attached): cluster 1.12.1, grid 2.10.0, lattice 0.18-3